# **Technologies en contexte archivistique**

Dominic Boisvert, HB archivistes, s.e.n.c.

2021-04-15

## Table des matières

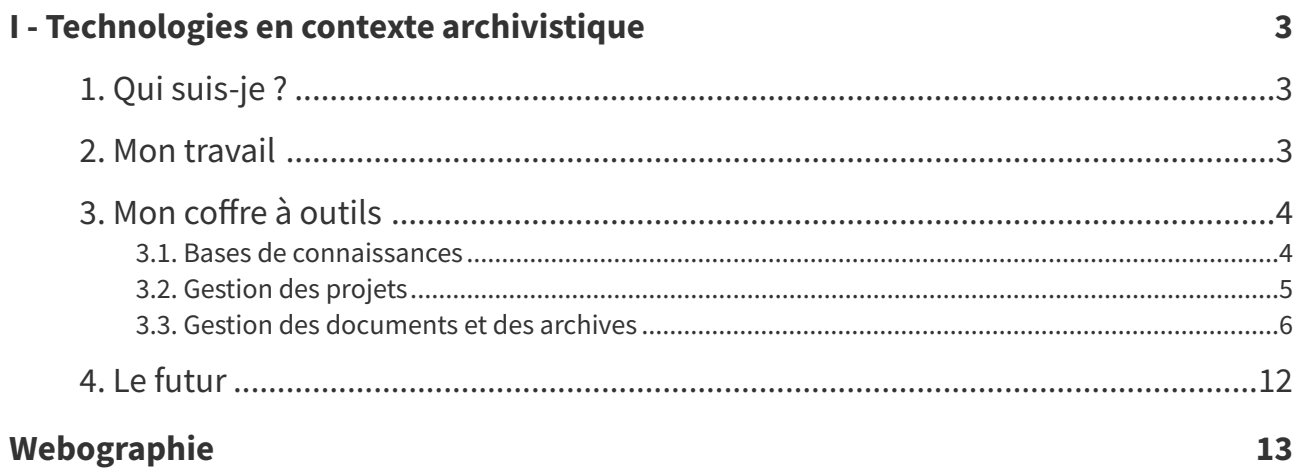

## <span id="page-2-0"></span>**Technologies en contexte archivistique I**

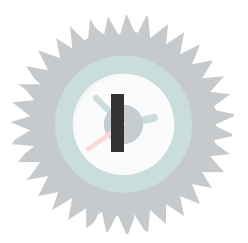

### <span id="page-2-1"></span>**1. Qui suis-je ?**

#### **Formation**

- Bacc. en histoire, Université de Sherbrooke
- M.A. en histoire, Université de Sherbrooke
- Certificat en archivistique, Université de Montréal

#### **Implication sociale**

- Athlétisme, officiel
- Athlétisme, membre du conseil d'administration d'Athlétisme Sherbrooke
- Scolaire, membre du conseil d'administration de la Fondation de l'école secondaire de la Montée

#### **Implication professionnelle**

- Comité directeur sur les archives canadiennes, membre du Groupe de travail sur la stratégie de sensibilisation.
- Association of Canadian Archivists, membre et coordonnateur du MASIS
- Association des archivistes du Québec, membre

### <span id="page-2-2"></span>**2. Mon travail**

#### **HB archivistes, s.e.n.c.**

- Cofondateur et associé-principal, depuis 1999, de HB archivistes, s.e.n.c.
- Responsable des aspects informatiques

#### **Au quotidien chez HB ou nos clients**

- Analyse des besoins
- Développement d'outils de gouvernance de l'information
- Développement d'outils de gestion des documents et des archives
- Formation des clients
- Implantation de systèmes

#### **Chargé de cours**

- Classification des archives
- Systèmes d'information
- Évaluation des archives
- Gestion des archives numériques
- Aspects juridiques de l'information

### <span id="page-3-0"></span>**3. Mon coffre à outils**

#### **Mise en garde avant de commencer**

- Un marteau, même en or, ça demeure un marteau.
- Le logiciel doit soutenir vos fonctions :
	- la création
	- l'évaluation
	- l'accroissement
	- la classification
	- la description
	- l'indexation
	- la diffusion
	- la préservation

#### <span id="page-3-1"></span>**3.1. Bases de connaissances**

Au pluriels car nous sommes incapables de faire entrer nos cerveaux dans un seul système.

#### a) Dokuwiki

Base de connaissances principale, Dokuwiki[∗](#page-12-1).

Structure par sujets et tags.

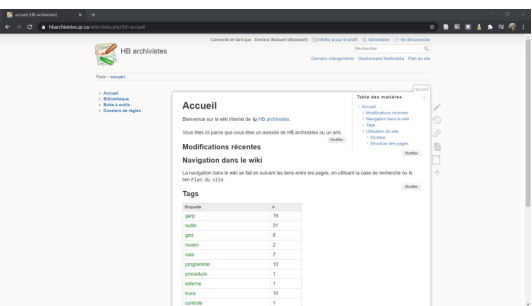

Dokuwiki : page d'accueil

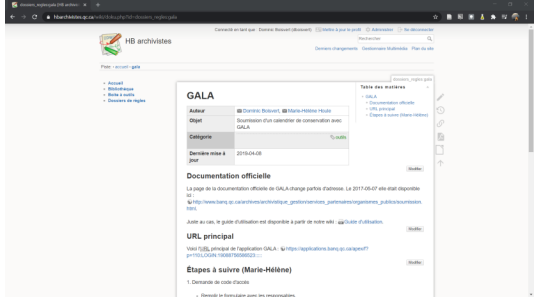

Structure interne des pages uniforme par l'utilisation de gabarits.

#### Dokuwiki : Une page

### b) Nextcloud - Talk/Discussion

des connaissances.

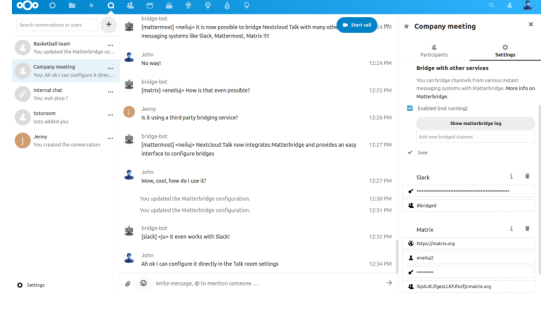

Interface principale de Talk

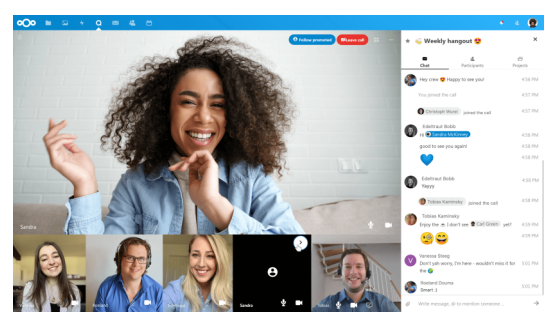

Communications internes... nos échanges deviennent

Nextcloud Talk - Appel vidéo

## Permet aussi les appels vidéo.

#### <span id="page-4-0"></span>**3.2. Gestion des projets**

#### **Kanboard**

Tara pour être agile.

#### a) Tara.ai

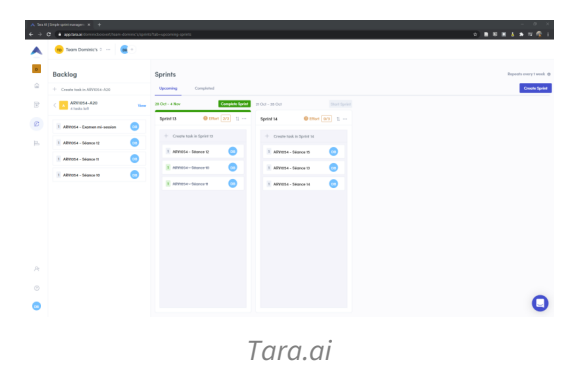

Gestion agile, par sprints avec Tara.ai.\*

Technologies en contexte archivistique

#### b) Kanboard

Kanboard[∗](#page-12-3) pour tout le reste.

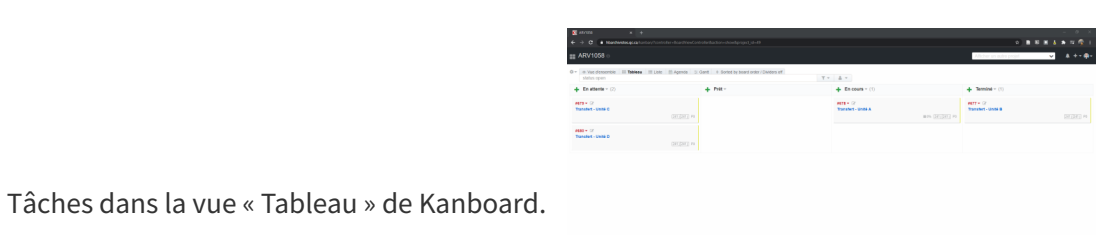

Kanboard : cartes d'un projet

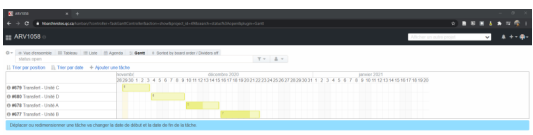

Les mêmes tâches dans la vue « Gantt ».

Kanboard : Diagramme de Gantt d'un projet

### <span id="page-5-0"></span>**3.3. Gestion des documents et des archives**

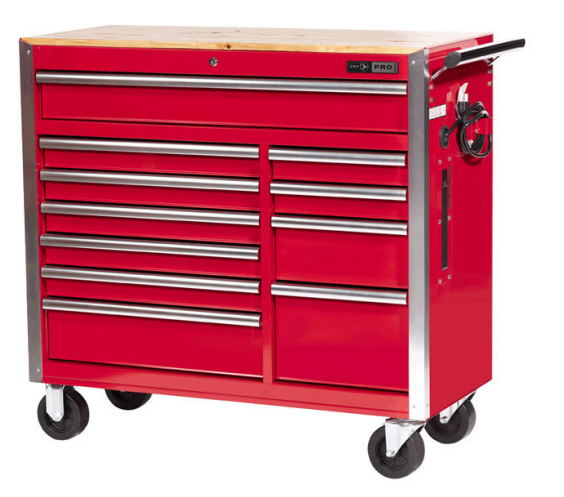

Parfois nous avons besoin de ceci.

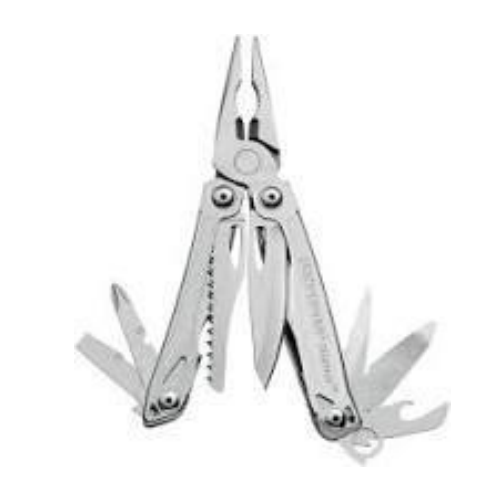

#### Souvent, nous avons ceci.

#### a) Archéïon

Chut, c'est secret.

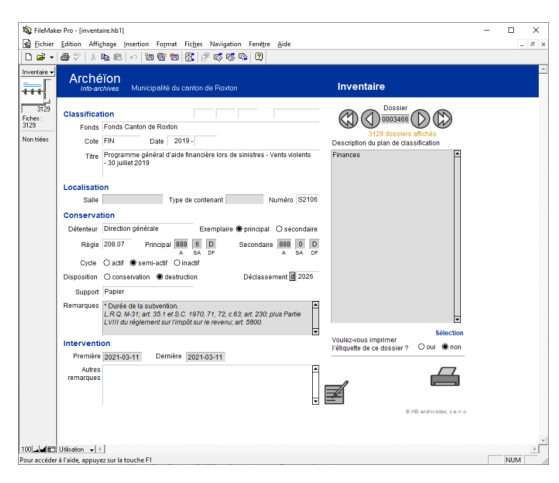

Logiciel développé par HB archivistes, s.e.n.c. pour la gestion des documents (mais uniquement le papier).

Archéïon

### b) Archifiltre

Pour faire des inventaires et des analyses.

| 0.0.Pe willibe st 4.0                                                                                                    |                                          |         |                                                                    |
|----------------------------------------------------------------------------------------------------|------------------------------------------|---------|--------------------------------------------------------------------|
| archifiltre<br>v3.0.0 Poetic Papangue @                                                                                                    | GÉNÉRAL ENRICHISSEMENT AUDIT REDONDANCES |         | $\circ$<br>$\mathcal{C}$<br>$\alpha$<br>$\ddot{\phantom{a}}$       |
| CARACTÉRISTIQUES                                                                                                    |                                          |         | <b>BE</b> CACHER                                                   |
| Arborescence<br>Apribosuf                                                                                                    |                                          | Elément |                                                                    |
| DOSSERS FICHERS TALLE<br>775<br>36.7 Mo<br>132<br><b>DATES EXTRÊMES O</b><br>FICHER LE PLUS ANCIEN FICHER LE PLUS RÉCENT<br>29/11/2020<br>24/07/2009 |                                          |         | Sélectionnez un élément pour voir ses coractéristiques             |
|                                                                                                    |                                          |         |                                                                    |
|                                                                                                    |                                          |         | Classement                                                         |
|                                                                                                    |                                          |         | $\overline{2}$                                                     |
| Q RETOUR A LA FUCINE   + HODE DÉFLACEMENT REN                                                                                                    |                                          |         | $\bullet$   Pondération $\bullet$   Coloration $\bullet$<br>$\sim$ |
|                                                                                                    |                                          |         | Fichier                                                            |
| $\rightarrow$                                                                                                    |                                          |         | ma matang                                                          |

Archifiltre - Écran principal

En couleur c'est super, en JSON c'est réutilisable !

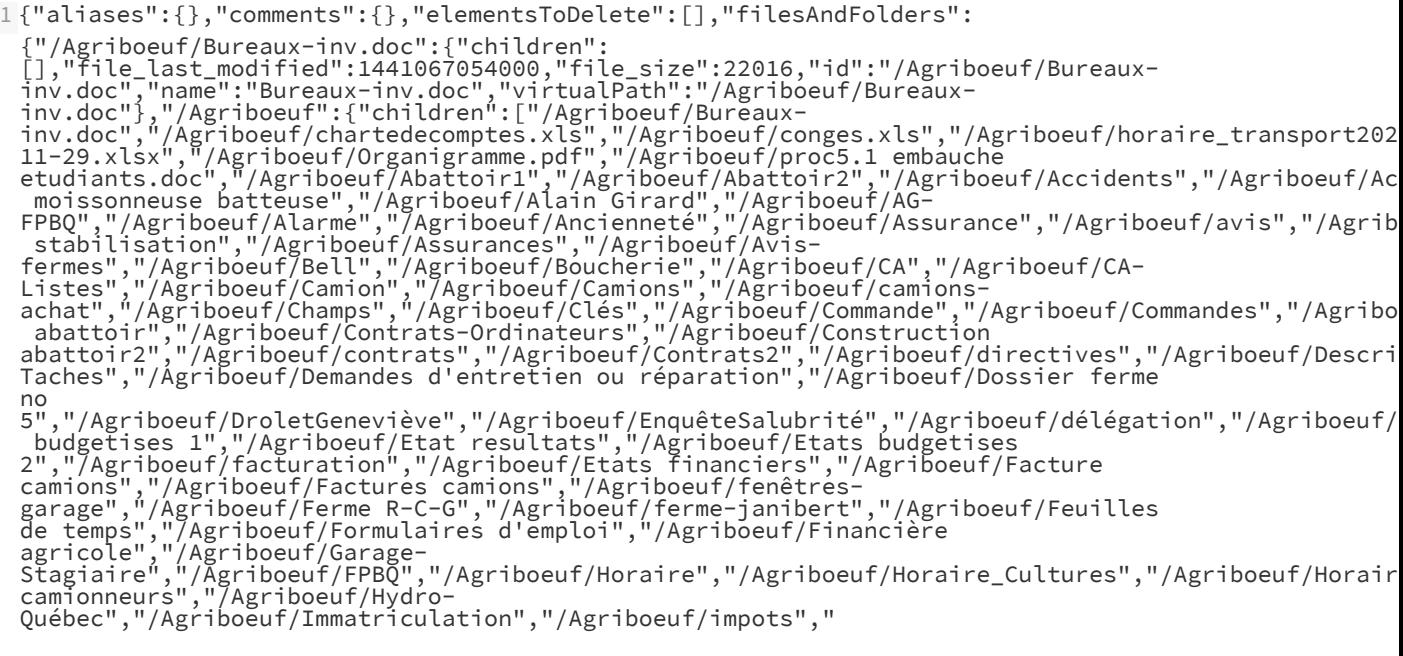

#### c) DROID

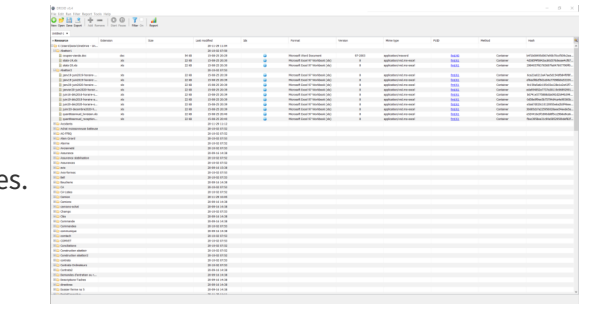

Pour faire des inventaires et des analyses.

DROID

DROID sert principalement à identifier le format de fichier des documents technologiques.

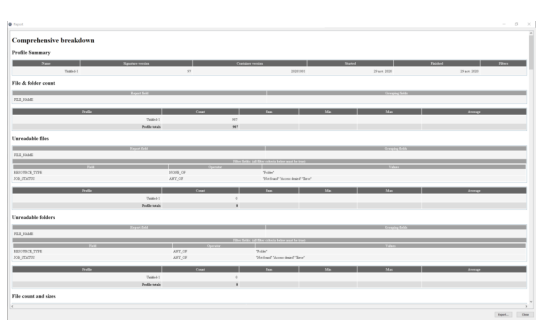

DROID : rapport

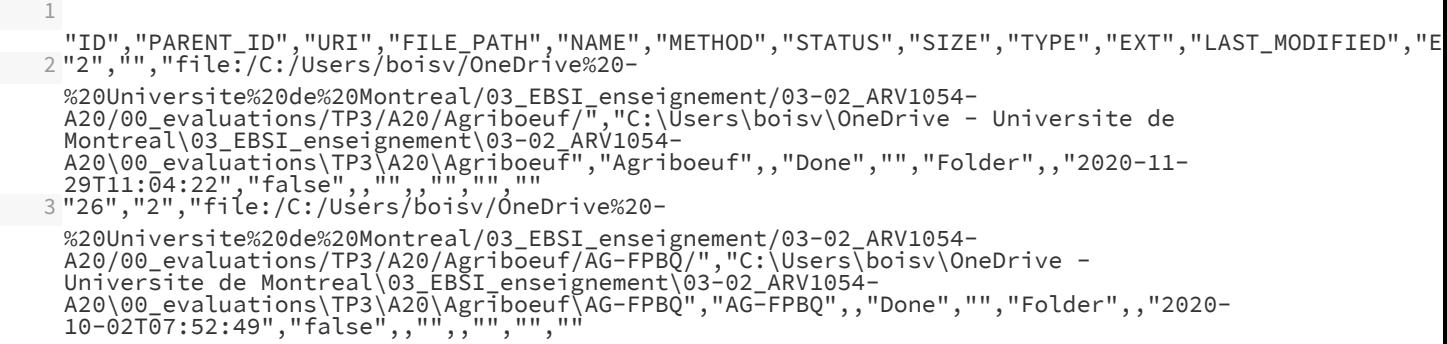

Le rapport complet de l'analyse de DROID, intéressant mais pas facile à exploiter.

4 "74","26","file:/C:/Users/boisv/OneDrive%20- %20Universite%20de%20Montreal/03\_EBSI\_enseignement/03-02\_ARV1054- A20/00\_evaluations/TP3/A20/Agriboeuf/AG-FPBQ/Avisconv2020.docx","C:\Users\boisv\OneDrive - Universite de Montreal\03\_EBSI\_enseignement\03-02\_ARV1054- A20\00\_evaluations\TP3\A20\Agriboeuf\AG-FPBQ\Avis-conv2020.docx","Avisconv2020.docx","Container","Done","12734","File","docx","2015-08- 25T20:48:08","false","2a7ea367ac0aee40f7daa2196cab626ce3e0d1bde64ce7170e30d97fd455ad4d","1"," officedocument.wordprocessingml.document","Microsoft Word for Windows","2007 onwards" 5 "33","26","file:/C:/Users/boisv/OneDrive%20- %20Universite%20de%20Montreal/03\_EBSI\_enseignement/03-02\_ARV1054- A20/00\_evaluations/TP3/A20/Agriboeuf/AG-FPBQ/condense\_resolutions\_assemblee.pdf","C:\Users\boisv\OneDrive - Universite de Montreal\03\_EBSI\_enseignement\03-02\_ARV1054- A20\00\_evaluations\TP3\A20\Agriboeuf\AG-FPBQ\condense\_resolutions\_assemblee.pdf","condense\_resolutions\_assemblee.pdf","Signature","Do 08- 25T20:49:18","false","41247faf33f5bc805f68b77b3f46ed65193cf949978f0186b674af9728e91252","1"," PDF 1.4 - Portable Document Format","1.4" 6 "28","26","file:/C:/Users/boisv/OneDrive%20- %20Universite%20de%20Montreal/03\_EBSI\_enseignement/03-02\_ARV1054- A20/00\_evaluations/TP3/A20/Agriboeuf/AG-FPBQ/condense\_resolutions\_assemblee\_2020.pdf","C:\Users\boisv\OneDrive - Universite de Montreal\03\_EBSI\_enseignement\03-02\_ARV1054- A20\00\_evaluations\TP3\A20\Agriboeuf\AG-FPBQ\condense\_resolutions\_assemblee\_2020.pdf","condense\_resolutions\_assemblee\_2020.pdf","Sign 08- 25T20:47:04","false","782a5b1752033ec4c09600aae5cf90e600298c5a692b393b53fb6e1b20e30e25","1"," PDF 1.5 - Portable Document Format", "1.5"

Le CSV, c'est bien mieux.

#### d) Bagger

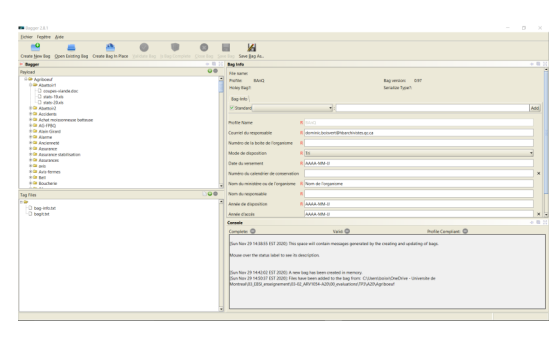

Bagger[∗](#page-12-4), pour faire des versements et des transferts.

Bagger : BagIt

Génère un fichier (compressé ou non) incluant des métadonnées.

Les métadonnées sont nécessaires pour faciliter les échanges entre systèmes d'information.

#### e) BitCurator

Un système d'exploitation[∗](#page-12-5) qui regroupe plein d'outils de digital forensics adaptés à l'archivistique.

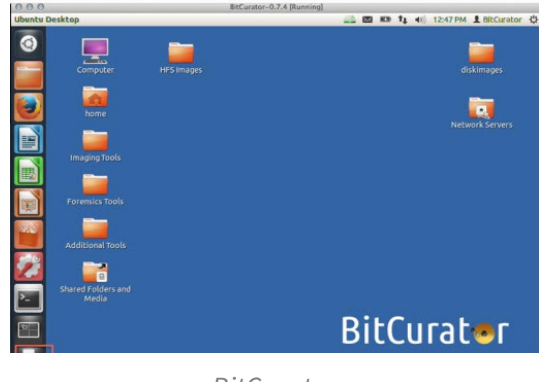

BitCurator

Automated Student Connect medi<br>to<br>host machine Source Med Image media Mount test Þ BitCur Rehouse<br>media Daily local<br>backup Weekl Þ

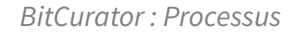

N'impose pas de flux de travail.

Les outils sont tous autonomes, vous faites les règles.

#### f) archivematica

Un canif Suisse de la pérennisation.

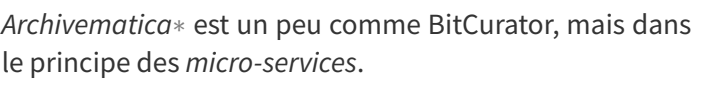

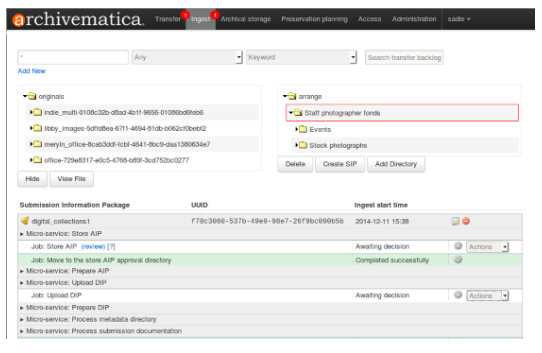

archivematica

Suite intégrée d'outils logiciels open source qui permet aux utilisateurs de traiter des objets numériques de l'acquisition à la diffusion conformément au modèle fonctionnel ISO-OAIS.

#### g) atom

#### **Pour décrire et diffuser**

- Application open source pour la description archivistique et la diffusion
- Respecte les normes de descriptions (RDDA, ISAD(G), Dublin Core)
- Multilingue
- Multiples dépôts.

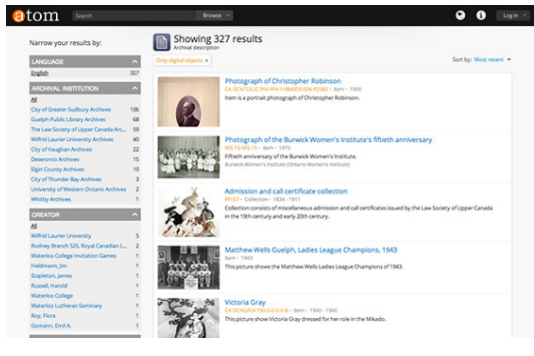

atom

#### h) Constellio et autres semblables

#### **Quand nous avons un gros coffre à outils**

Constellio

Une solution pour un problème bien québécois.

Constellio parle, presque, la même langue que moi.

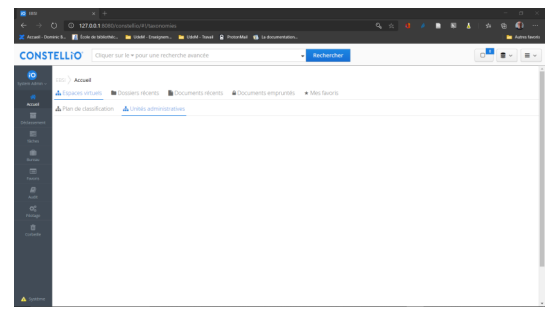

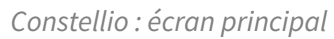

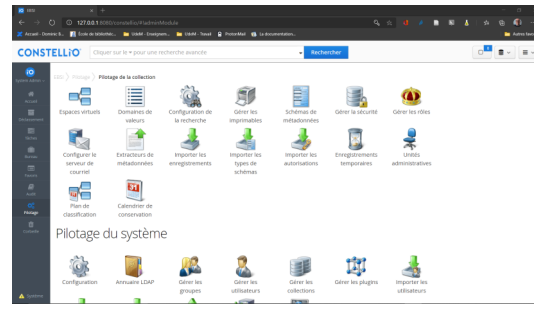

Il faut un pilote !

Constellio : écran de pilotage

| <b>15 (11)</b>                 | $\times$ <b>10</b> mm        | $\times$ +                                                                                        |  |  |        |                                                        |                                                    |                      |     |                                       |                                | $\sigma$              |
|--------------------------------|------------------------------|---------------------------------------------------------------------------------------------------|--|--|--------|--------------------------------------------------------|----------------------------------------------------|----------------------|-----|---------------------------------------|--------------------------------|-----------------------|
| $\circ$<br>$\leftarrow$<br>in. |                              | C 127.00.1.5060/constellio/#fist/letention/tules                                                  |  |  | 9.10.4 |                                                        |                                                    | <b>B N</b>           | - 4 |                                       | C)                             | $\sim$                |
| Z Arrasil - Dominic &.         |                              | <b>El</b> froir de bibliothe. In USAF-Ensignen. In USAF-Toward R. ProtonMail W. La documentation. |  |  |        |                                                        |                                                    |                      |     |                                       |                                | <b>Autres favoris</b> |
| <b>CONSTELLIO</b>              |                              | Cliquer sur le « pour une recherche avancée                                                       |  |  |        |                                                        |                                                    | ا ه ا                |     | $B$ EBSI $\sim$ $\Theta$ <sup>B</sup> |                                | $=$ $\sim$            |
| <b>di</b> Arrust               | EBSI ) Päatage               |                                                                                                   |  |  |        |                                                        |                                                    |                      |     |                                       |                                |                       |
| <b>A</b> Espace personnel      |                              | Liste des règles de conservation                                                                  |  |  |        |                                                        |                                                    |                      |     |                                       |                                |                       |
| 图 Taches                       |                              | Rechercher:                                                                                       |  |  |        | B Exporter les règles de conservation approuvées (XXL) | M Exporter toutes les règles de conservation (XXL) |                      |     |                                       |                                |                       |
| * Favoris                      |                              |                                                                                                   |  |  |        |                                                        |                                                    |                      |     |                                       |                                | Alcuter               |
| Déclassement                   | 291 régle(s) de conservation |                                                                                                   |  |  |        |                                                        |                                                    |                      |     |                                       |                                |                       |
| <b>ALL AVIR</b>                | No de la rés * Titre         |                                                                                                   |  |  |        |                                                        |                                                    | Date de modification |     |                                       |                                |                       |
| <b>OC</b> Picture              | 01110                        | <b>M</b> Dossier de gestion (organisation de l'enseignement)                                      |  |  |        |                                                        |                                                    | 2017-02-11 21:37:26  |     |                                       | <b>Q X</b>                     |                       |
| <b>B</b> Corbellie             |                              |                                                                                                   |  |  |        |                                                        |                                                    |                      |     |                                       |                                |                       |
| Système                        | 01120                        | <b>fft</b> Colendrier universitaire                                                               |  |  |        |                                                        |                                                    | 2017-02-11 21:38:41  |     |                                       | ◎ □ ×                          |                       |
|                                | 01200                        | <b>M</b> Affiliation                                                                              |  |  |        |                                                        |                                                    | 2017-02-07 09:41:51  |     | 冒                                     | <b>B</b> ×                     |                       |
|                                | OTTICH                       | <b>IN</b> Gestion des programmes - Programme d'enseignement                                       |  |  |        |                                                        |                                                    | 2017-03-31 14:19:20  |     |                                       | <b>B X</b>                     |                       |
|                                | 013105                       | 图 Gestion des programmes - Enseignement hors campus                                               |  |  |        |                                                        |                                                    | 2017-03-31 13:35:26  |     |                                       | <b>a</b> D <b>x</b>            |                       |
|                                | 01310c                       | 普 Gestion des programmes - Formation hors programme                                               |  |  |        |                                                        |                                                    | 2017-03-31 13:35:48  |     |                                       | <b>B B X</b>                   |                       |
|                                | 01320                        | <b>M</b> Accréditation et agrément                                                                |  |  |        |                                                        |                                                    | 2017-02-07 09:43:50  |     |                                       | ◎ 厚 30                         |                       |
|                                | 01410a                       | M Gestion des sessions - Organisation des sessions                                                |  |  |        |                                                        |                                                    | 2017-03-31 14:22:10  |     |                                       | <b>RDX</b>                     |                       |
| Propulsi per constello (ROLT)  | 014105                       | 普 Gestion des sessions - Analyse de la charge d'enseignement                                      |  |  |        |                                                        |                                                    | 2017-03-31 14:22:29  |     | ß.                                    | <b>B</b> 20                    |                       |
| System Admin. v.<br>ĩO         | 01420                        | ■ Répartition des tâches d'enseignement                                                           |  |  |        |                                                        |                                                    | 2017-02-07 09:45:40  |     |                                       | <b><b><i><u></u></i></b> 2</b> |                       |
|                                |                              |                                                                                                   |  |  |        |                                                        |                                                    |                      |     |                                       |                                |                       |

Constellio : calendrier de conservation

|                               | Cliquer sur le « pour une recherche avancée                       |                        |                                                                                                    |                          |    |          | $\cdot$ a      | $B$ <sub>con</sub> $aE$       |  |
|-------------------------------|-------------------------------------------------------------------|------------------------|----------------------------------------------------------------------------------------------------|--------------------------|----|----------|----------------|-------------------------------|--|
| $A$ Actual<br>A treas process | EEE > Phrage > Plan de classification ><br>& 01000 - Enseignement |                        |                                                                                                    |                          |    |          |                |                               |  |
| <b>El listo</b>               | Mitadorates Billonies                                             |                        |                                                                                                    |                          |    |          |                | <b>ER Modifier le concept</b> |  |
| * Newton                      | Cruta                                                             | 01000                  |                                                                                                    |                          |    |          |                | <b>B</b> Supprimer le concept |  |
| <b>E</b> determine            | Tere                                                              | <b>Ensignament</b>     |                                                                                                    |                          |    |          |                |                               |  |
| <b>MA</b> Aver                | Description                                                       |                        | Documents relatifs à l'enseignement tant dans ses aspects administratifs que méthodologiques. Contenu : classer à ce niveau les documents de nature trop<br>pleisale pour litre classés à un niveau plus spécifique. Utiliser les dunies de conservation, modes de disposition et régles de sécurité associés aux |                          |    |          |                |                               |  |
| <b>OC</b> PARAGE              |                                                                   | subdutcions uniformes. |                                                                                                    |                          |    |          |                |                               |  |
| <b>B</b> Grienta              | Date da création                                                  | 2017/03/04 12:29:29    |                                                                                                    |                          |    |          |                |                               |  |
| <b>Continue</b>               | Nombre de doctiers                                                | ٠                      |                                                                                                    |                          |    |          |                |                               |  |
|                               |                                                                   |                        |                                                                                                    |                          |    |          |                |                               |  |
|                               |                                                                   |                        |                                                                                                    |                          |    |          | <b>Alouter</b> |                               |  |
|                               | Rubrique du plan                                                  |                        |                                                                                                    |                          |    |          |                |                               |  |
|                               | <b>Stor</b>                                                       |                        | Date de modification                                                                                                    | Nondor de sous concepts. |    |          | c*             |                               |  |
|                               | & Organisation de l'enseignement                                  |                        | 2019-03-18 14:08:32 2                                                                                                    |                          | ß  |          | 01100          |                               |  |
|                               | A. Affiliation                                                    |                        | 2019-03-18 14:08:32 0                                                                                                    |                          |    |          | 01290          |                               |  |
|                               | A Promammes d'études                                              |                        | 2019-03-18 14:00:32 2                                                                                                    |                          |    |          | 01300          |                               |  |
|                               | A Gettion courants de l'enseignement                              |                        | 2019-03-18 14:08:32 4                                                                                                    |                          | a  | n        | 05400          |                               |  |
|                               | A Court                                                           |                        | 2019-03-18 14:08:23 2                                                                                                    |                          |    |          | 01500          |                               |  |
|                               | A Stages                                                          |                        | 2019-03-18 14:08:32 2                                                                                                    |                          | R. | <b>B</b> | cnego          |                               |  |
|                               | A. Funkation des Budes                                            |                        | 2019-03-18 14:08:32 4                                                                                                    |                          | B  |          | 01200          |                               |  |

Constellio : plan de classification

La classification.

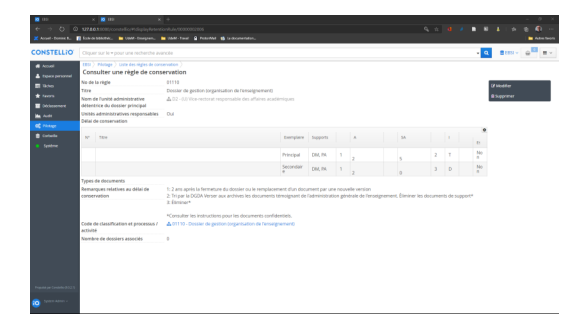

#### Constellio : règle de conservation

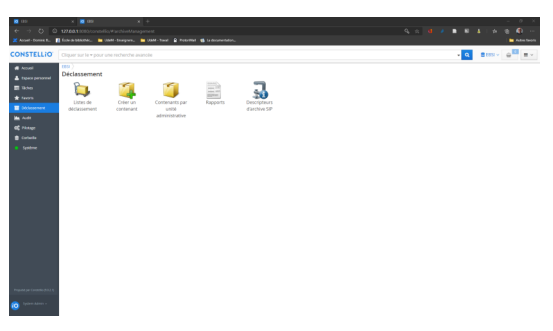

Ma tâche préférer : déclasser

Une règle de conservation.

#### Constellio : déclassement

### <span id="page-11-0"></span>**4. Le futur**

**42 ?**

- De plus en plus d'automatisation
- Les microservices sont rois
- La virtualisation et l'émulation
- Le libre et ouvert : La chemin est long, mais la route est ouverte
- Encore plus de gouvernance
- Encore plus de reddition de compte

## <span id="page-12-0"></span>**Webographie**

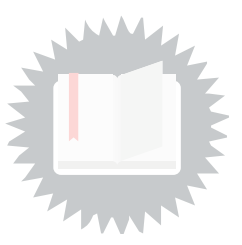

<span id="page-12-6"></span><span id="page-12-5"></span><span id="page-12-4"></span><span id="page-12-3"></span><span id="page-12-2"></span><span id="page-12-1"></span>Archivematica. <https://www.archivematica.org/fr/> Bagger. <https://github.com/LibraryOfCongress/bagger> BitCurator. <https://bitcurator.net/> Dokuwiki. <https://www.dokuwiki.org/dokuwiki> Kanboard. <https://kanboard.org/> Tara.ai. <https://tara.ai/>